## **Demsilver Muhasebe Programı**

Demsilver Muhasebe Programı; Stok ,Cari ,Fatura, İrsaliye, Kasa, Banka, Çek, Senet ve Raporlama Mödüllerinden Oluşur.

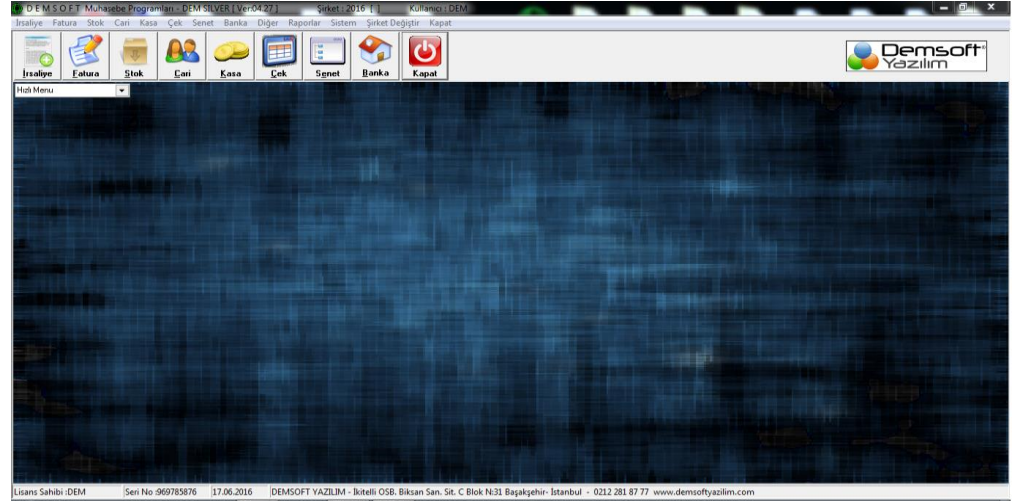

**CARİ**  $\overline{\phantom{a}}$ 日わねメタク  $\bigoplus$ Tel 1<br>Tel 2  $\overline{\phantom{a}}$ Kod, .<br>NEMSOFT YAZILIM BİLİŞİM<br>NANIŞMANLIK HİZMETLER  $\overline{r}$ 532 540 25 64  $\frac{212}{212}$ GÜNEY UZU etkili 2<br>atkili 3 .<br>Ikitet  $\vee$ D BALSAKSEHIF  $\frac{1}{1}$ Cari Kartlar | Cari Ha Telefo .<br>K.No Cari Kodu Ca Bak Durum P.B Oden miş E.Tutarı Yelkili Yetkik: Yetkil 3 .<br>C.Kodu: DEN T.Borc: 519,20 T.Alacak: 1.600,00 **Bakiye: 1.080,80** Alacak K.Sayısı

Muhasebe Programında Sınırsız cari kart açabilirsiniz

Cari kartları müşteri türü,kayıt türü,özel kodlar gibi alanlarla gruplandırabilirsiniz

Cari kart tablosunda cari harekete girmeden ekrandakilerin borç-alacak-bakiye bilgilerini görebilirsiniz

Cari kartta iken o kartın kasa,çek,senet,banka gibi hareketlerini görebilirsiniz.

Cari kartın hareketlerini tüm detayları ile görebilirsiniz.

Değişik ekstra seçenekleri ile istediğiniz çıktıyı alabilir, fax çekebilir, word ve excele aktara bilirsiniz.

Excelden cari kartlarınızı programa aktarabilirsiniz

Cari Karta kullandığı para birimi,kdv, ödeme şekli ,fiyat türü gibi değişik hesap bilgileri girebilir ve buna göre her cari için farklı işlemler yapabilirsiniz.

Tüm cari kartları tek tuşla excele aktarabilirsiniz.

Cari kartlara sınırsız açıklama girebilirsiniz.

Cari kartın risk analizini görebilirsiniz. Ödenmemiş evraklarının tutarını görebilirsiniz.

Cari Kodu değiştirebilirsiniz.

## Cariler arası virman yapabilirsiniz.

Borc ve alacak dekontu girebilir, devir girebilirsiniz.

Bir şirkette açtığınız cari kartını ,seçtiğiniz diğer şirkete otomatik olarak acar.

Kayıt girerken çoktan seçmeli alanları kendi isteğinize göre belirleyebilirsiniz.

Hızlı giriş ile cari kartı kopyalayabilirsiniz.

Carileri tüm alanlardan kolay ve hızlı bir şekilde arayabilirsiniz.

Cari kartları ve hareketlerini ayrı raporlama modüller ile girdiğiniz tüm alanlardan listeler ve raporlar alabilirsiniz.

Cari kart tablosunda bastığınız sütuna göre otomatik sıralama yapar.

Ekranda hızlı olarak sırf borçlu yada alacaklıları listeleme olanağınız vardır.

Cari ekstralarını pdf formatında çok düzgün olarak kaydetme olanağı verir.

Cari kartların maillerine toplu olarak istediğiniz metni kişiye özel olarak gönderebilirsiniz.

Cari modüldeyken kısayol tuşu ile secili cariye hızlı bir şekilde fatura kesebilirsiniz. Benzer şekilde ödemesini alabilirsiniz.

Carilerde bakiyeleri tek tuşla kasa yada dekont ile kapatabilirsiniz.

Müşterilerinizin ödenmemiş senet tutarlarını bakiye ile birlikte ayrıca gösterir.

Bir cariye ait tüm hareketleri kaynaklarıyla beraber diğer bir cari karta transfer edebilirsiniz.

Satışı yaptığınız bir üründen kimlere satışını yaptığınızı görüp arama yaparak cari karta ulaşabilirsiniz.

Cari modüldeki tüm alanlardan arama yapabilirsiniz.

**STOK**

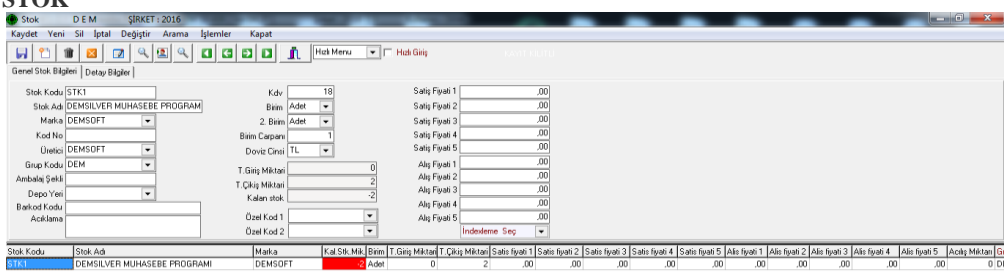

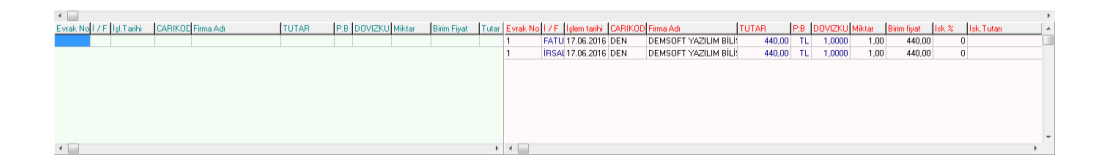

Muhasebe Programında Sınırsız stok kartı açabilirsiniz

Stok kodu,adi,marka,üretici,grup kodu gibi alanlardan stok hareketi raporu alabilirsiniz

Beş satış, beş alış olmak üzere on fiyat girebilirsiniz.

Stok resmi girebilirsiniz.

Stokla ilgili sınırsız açıklama girebilirsiniz. Uyarı sistemi ile istediğiniz tarihte uyarmasını isteyebilirsiniz.

Stok kartında iken o stokla ilgili giriş,çıkış ve toplamlarını görebilirsiniz.

Stokta barkod kodu kullanabilirsiniz.

Stok kartına açılış miktarı girebilir. Alım ve satım iskontolarını ayarlayabilirsiniz

Stok kartına devir girebilirsiniz.

Hızlı giriş ile stok kartını kopyalayabilirsiniz.

Fiyat ve kdv gibi tüm alanları hızlı değiştirme modülü ile değiştirebilirsiniz.

Kayıtları excele atabilir. Excelden stok kartlarınızı programa aktarabilirsiniz

Stok kodunu değiştirebilirsiniz.

Bir şirkette açtığınız stok kartını ,seçtiğiniz diğer şirkete otomatik olarak acar.

Girdiğiniz tüm alanlardan hızlı ve kolay arama ile kayıtları bulma imkanı vardır

Stok kartları ve hareketlerini ayrı raporlama modüller ile girdiğiniz tüm alanlardan listeler ve raporlar alabilirsiniz.

Stok kartlara kullanım süresini yazabilirsiniz.

Stok kartlarına özel satış sözleşmeleri tanımlayabilirsiniz.

Stok kart listesinde stok bakiyesine göre stok kartında renkli uyarı verir.

Stok max. ve min. miktarlarına göre stok kartında renkli uyarı verir.

Stok kartlarında fiyat bölümünde virgülden sonra istediğiniz kadar basamak oluşturabilirsiniz.

Kalan stok durumuna göre liste alabilir. İstediğiniz fiyattan toplam tutarlarını görebilirsiniz.

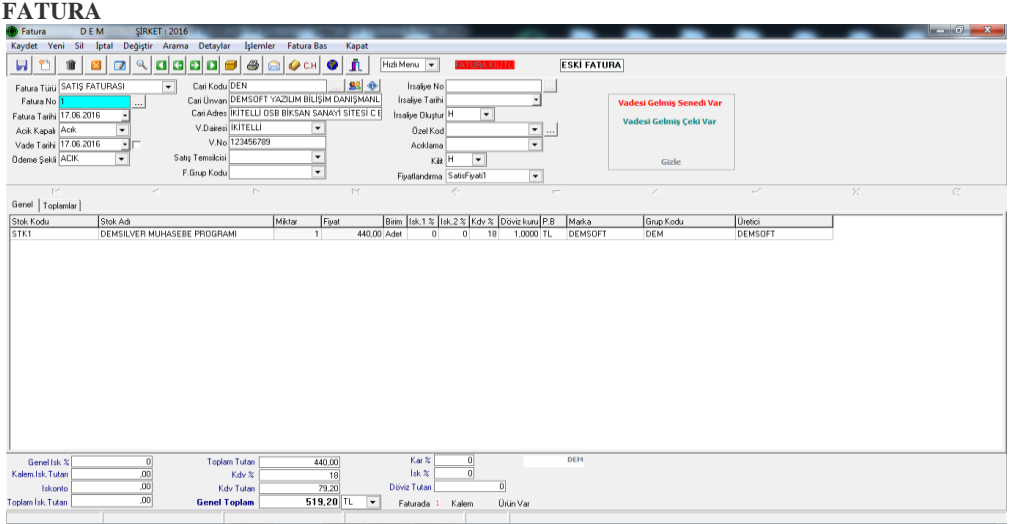

Muhasebe Programında Satış ,alış ,alim ve satış iade ile gelir ,gider faturalarınızı girebilirsiniz.

Fatura çıktısı alabilirsiniz

Sınırsız fatura kaydı yapma imkanı sağlar.

Fatura girince carisine otomatik işler.

Faturayı iptal edebilir yada komple silebilirsiniz.

Vade tarihini yazdığınızda sizi o tarihte uyarır.

Ödeme şeklini Kapalı olarak sectiğinizde otomatik kasa modülüne işler.

Faturada irsaliye tarihi ve numarasını yazabilir ,isterseniz irsaliyesini fatura modülünden oluşturabilirsiniz.

Faturayı sececeğiniz fiyat türüne göre fiyatlandırma yapabilirsiniz.

Çoklu irsaliye faturalaştırma imkasnı sağlar

Faturayı word yada excele aktarabilirsiniz.

Faturada stokların resim ve acıklamalarını görebilirsiniz.

İki iskonto girebilirsiniz.

Kdv olayını ayarlayabilirsiniz.

**İRSALİYE**

Stok kartlarını tüm alanlarından kolay ve hızlı bir şekilde bulabilirsiniz.

Faturaya ürün girerken eksiye düşenleri uyarır yada isteğe göre engeller.

O müşteriye daha önceden aynı ürünü kaçtan sattığınızı hemen görebilirsiniz.

Bakiyesi olana mal çıkışı yapıp-yapmama imkanı sağlar.

Cari kartta tanımladığınız kredi tutarı kadar çıkış yapma imkanı sağlar.

Faturadaki malzeme sayısını sınırlıyabilirsiniz.

Aktarma Modülü ile fatura, irsaliye birbirine aktarabilir, yeniden yazmaktan kurtulursunuz.

Fatura ve hareketlerini ayrı raporlama modüller ile girdiğiniz tüm alanlardan listeler ve raporlar alabilirsiniz.

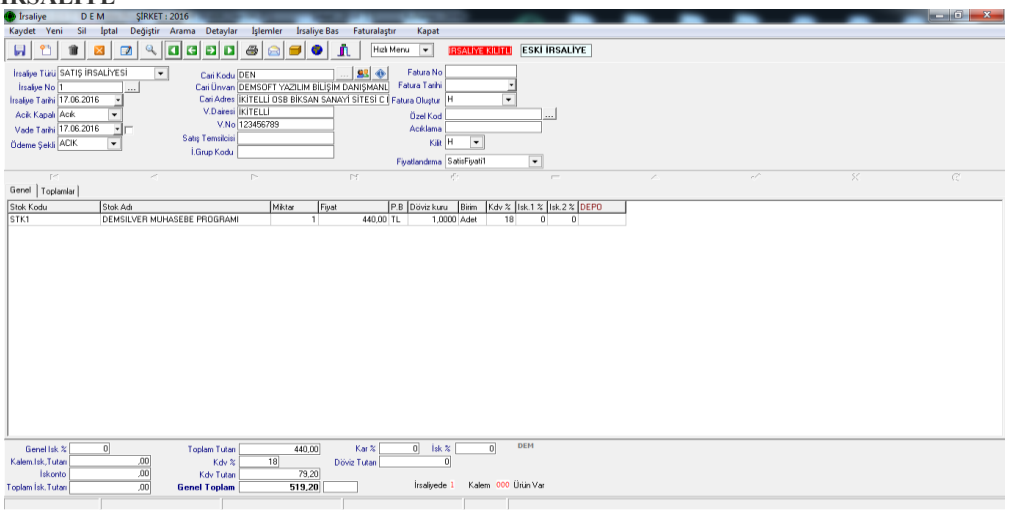

Muhasebe Programında Satış ,alış ,alim ve satış iade irsaliyelarınızı girebilirsiniz.

İrsaliye çıktısı alabilirsiniz

Sınırsız irsaliye kaydı yapma imkanı sağlar.

İrsaliyeyi iptal edebilir yada komple silebilirsiniz.

Vade tarihini yazdığınızda sizi o tarihte uyarır.

İrsaliyede fatura tarihi ve numarasını yazabilir ,isterseniz faturasını irsaliye modülünden oluşturabilirsiniz.

İrsaliyeyi sececeğiniz fiyat türüne göre fiyatlandırma yapabilirsiniz.

Çoklu irsaliye faturalaştırma imkanı sağlar

İrsaliyeyi mail olarak müşterinize gönderebilirsiniz.

İrsaliyeyi word yada excele aktarabilirsiniz.

İrsaliyede stokların resim ve acıklamalarını görebilirsiniz.

İki iskonto girebilirsiniz.

Kdv olayını ayarlayabilirsiniz.

Stok kartlarını tüm alanlarından kolay ve hızlı bir şekilde bulabilirsiniz.

İrsaliyede ürün girerken eksiye düşenleri uyarır yada isteğe göre engeller.

Aktarma Modülü ile fatura, irsaliye birbirine aktarabilir, yeniden yazmaktan kurtulursunuz.

İrsaliye ve hareketlerini ayrı raporlama modüller ile girdiğiniz tüm alanlardan listeler ve raporlar alabilirsiniz.

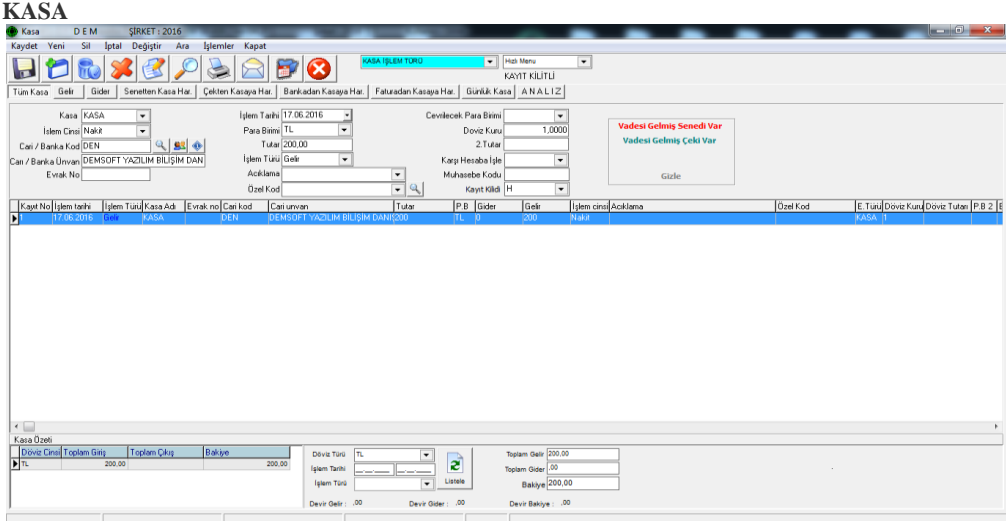

Muhasebe Programında Nakit giriş ve çıkışlarınızı (tahsilat ve tediye) yapabilirsiniz.

Kasa modülünden yapmış olduğunuz işlemler otomatik cari hesabına işler.

Makbuz çıktısı alabilirsiniz. Fax cekebilirsiniz.

Kasa hareketini ilgili cariye mail olarak gönderebilirsiniz.

Kasadan bankaya para aktarımı yapabilirsiniz.

Doviz bozma işlemi yapabilirsiniz.

Günlük kasanızı tutabilirsiniz.

Kasa modülünden dovizli işlem yapabilirsiniz. Doviz girişi yapıp carisine TL tutarını işleyebilirsiniz.

Fatura, cari ,çek, senet ve banka modülü ile entegre çalışır.

Girdiğiniz tüm alanlardan hızlı ve kolay arama ile kayıtları bulma imkasını vardır

Kasadaki bir harekete tıkladığınızda ilgili (kapılı fatura yada senet tahsilatı gibi) hareketi görebilirsiniz.

Kasa hareketine sınırsız acıklama girebilirsiniz. Uyarı sistemi ile istediğiniz tarihte uyarmasını isteyebilirsiniz.

Kasa raporu modülü ile girdiğiniz tüm alanlardan listeler ve raporlar alabilirsiniz.

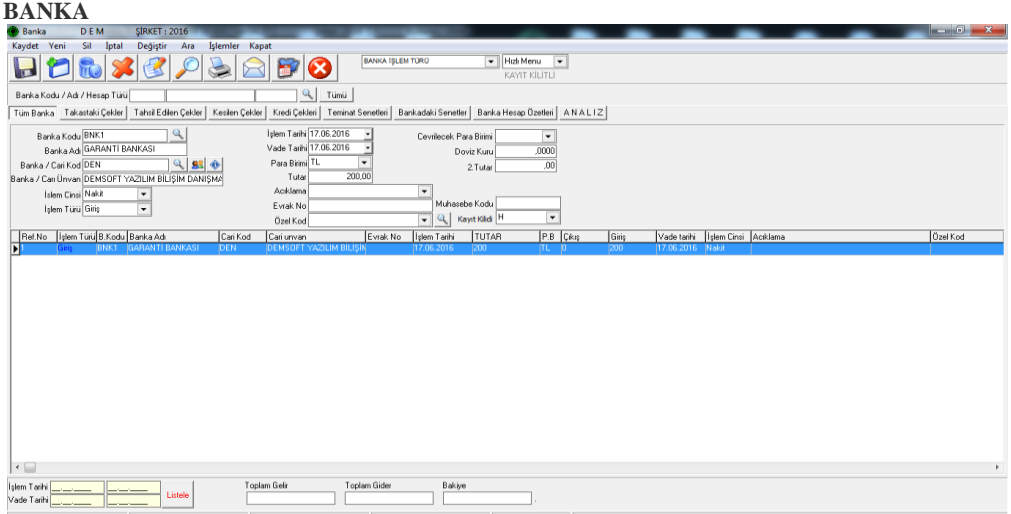

Muhasebe Programında Gelen ve giden havalelerinizi yapabilirsiniz.

Banka modülünden yapmış olduğunuz işlemler otomatik cari hesabına işler.

Makbuz çıktısı alabilirsiniz. Fax cekebilirsiniz.

Banka hareketini ilgili cariye mail olarak gönderebilirsiniz.

Bankadan kasaya para aktarımı yapabilirsiniz.

Birden cok banka hesabı ile işlem yapabilirsiniz. Banka hesaplarınızı takip edebilirsiniz.

Banka modülünden dovizli işlem yapabilirsiniz. Doviz girişi yapıp carisine TL tutarını işleyebilirsiniz.

Fatura, cari, çek, senet ve kasa modülü ile entegre çalışır.

Girdiğiniz tüm alanlardan hızlı ve kolay arama ile kayıtları bulma imkasını vardır

Banka hareketine sınırsız acıklama girebilirsiniz. Uyarı sistemi ile istediğiniz tarihte uyarmasını isteyebilirsiniz.

Banka raporu modülü ile girdiğiniz tüm alanlardan listeler ve raporlar alabilirsiniz.

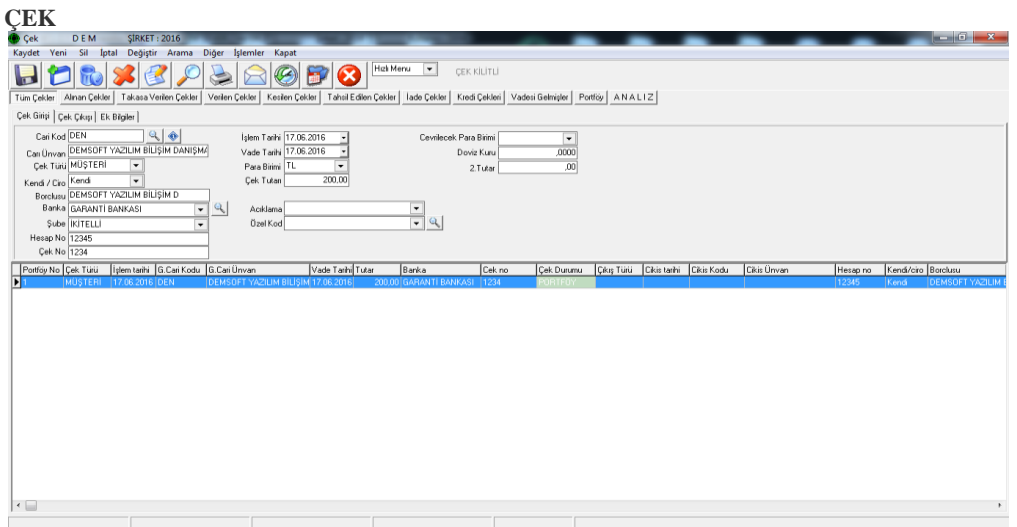

Muhasebe Programında Müşteri ve kendi çeklerinizin giriş ,çıkış işlemlerini yapabilirsiniz.

Çek modülünden yapmış olduğunuz işlemler otomatik cari hesabına işler.

Makbuz çıktısı alabilirsiniz. Fax cekebilirsiniz.

Çek hareketini ilgili cariye mail olarak gönderebilirsiniz.

Seri çek oluşturabilirsiniz.

Sectiğiniz çeklerin vadesini otomatik hesaplar.

Çekleri toplu olarak ciro ve takas işlemi yapabilirsiniz.

Müşteri çekini cirolama işlemi yapabilirsiniz. Otomatik ciroladığınız firmanın carisine işler

Müşteri çekini bankaya (takasa) verebilirsiniz. Bankadan Tahsil diye işlediğinizde banka hesabına işler

Çeki elden tahsil edince kasa hesabına işler.

Girmiş olduğunuz çeklerin vadesi geldiğinde sizi uyari sistemi ile ikaz eder.

Çekin iade ve avukat türü işlemlerini yapabilirsiniz.

Cek ekranında renklendirme ile çekin durumunu daha kolay görebilirsiniz.

Girdiğiniz tüm alanlardan hızlı ve kolay arama ile kayıtları bulma imkasını vardır Çek modülünden dovizli işlem yapabilirsiniz. Doviz türünden çek girişi yapıp carisine TL tutarını işleyebilirsiniz.

Cari ,banka ve kasa modülü ile entegre çalışır.

Çek hareketine sınırsız acıklama girebilirsiniz. Uyarı sistemi ile istediğiniz tarihte uyarmasını isteyebilirsiniz.

Analiz bölümünden çek modülü ile ilgili tek ekranda durum raporu alabilirsiniz.

Çek raporu modülü ile girdiğiniz tüm alanlardan listeler ve raporlar alabilirsiniz.

**SENET**

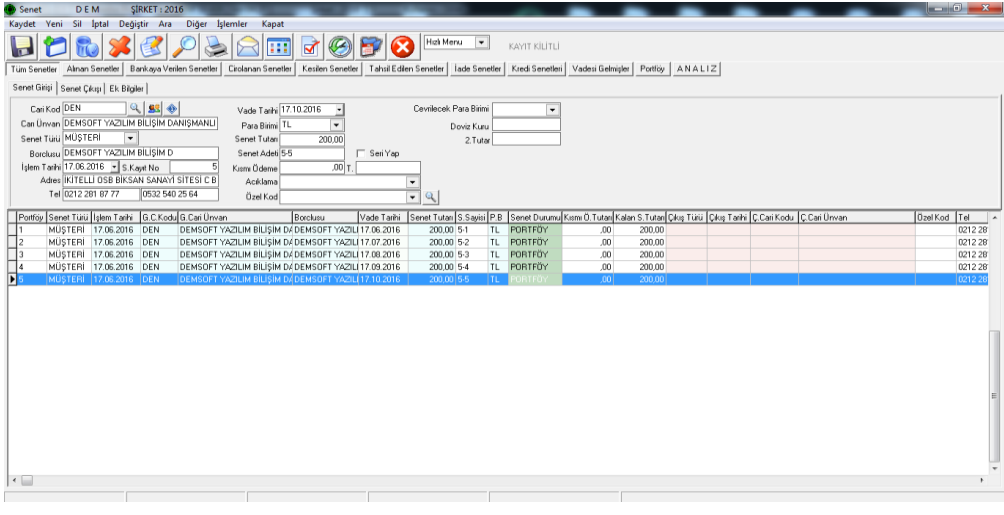

Muhasebe Programında Müşteri ve kendi senetlerinizin giriş ,çıkış işlemlerini yapabilirsiniz.

Senet modülünden yapmış olduğunuz işlemler otomatik cari hesabına işler.

Makbuz çıktısı alabilirsiniz. Fax cekebilirsiniz.

Senet hareketini ilgili cariye mail olarak gönderebilirsiniz.

Seri senet oluşturabilirsiniz.

Seri senet çıkışı yapabilirsiniz.

Sectiğiniz senetlerin vadesini otomatik hesaplar.

Senetleri toplu olarak ciro ve takas işlemi yapabilirsiniz.

Müşteri senedine cirolama işlemi yapabilirsiniz. Otomatik ciroladığınız firmanın carisine işler

Müşteri senedini bankaya (takasa) verebilirsiniz. Bankadan Tahsil diye işlediğinizde banka hesabına işler

Senedi elden tahsil edince otomatik kasa modülüne işler.

Girmiş olduğunuz senetlerin vadesi geldiğinde sizi uyari sistemi ile ikaz eder.

Senedin iade ve avukat türü işlemlerini yapabilirsiniz.

Senet ekranında renklendirme ile senedin durumunu daha kolay görebilirsiniz.

Girdiğiniz tüm alanlardan hızlı ve kolay arama ile kayıtları bulma imkasını vardır

Senet modülünden dovizli işlem yapabilirsiniz. Doviz türünden çek girişi yapıp carisine TL tutarını işleyebilirsiniz.

Cari ,banka ve kasa modülü ile entegre çalışır.

Senet hareketine sınırsız acıklama girebilirsiniz. Uyarı sistemi ile istediğiniz tarihte uyarmasını isteyebilirsiniz.

Analiz bölümünden senet modülü ile ilgili tek ekranda durum raporu alabilirsiniz.

Senet raporu modülü ile girdiğiniz tüm alanlardan listeler ve raporlar alabilirsiniz.

Sahibi olduğunuz modüllerin üst versiyon veya güncellemelerinden 1 yıl boyunca ücretsiz yararlanma imkanına sahipsiniz.